# INSTITUTO FEDERAL DE EDUCAÇÃO, CIÊNCIA E TECNOLOGIA DO RIO GRANDE DO NORTE

Ricardo Luiz da Silva Junior

**REALIDADE VIRTUAL APLICADA AO ENSINO DE EMPREENDEDORISMO**

NATAL 2018

Ricardo Luiz da Silva Junior

## **REALIDADE VIRTUAL APLICADA AO ENSINO DE EMPREENDEDORISMO**

Relatório técnico apresentado à DIATINF para a conclusão Curso de Tecnologia em Análise e Desenvolvimento de Sistemas, em cumprimento às exigências legais como requisito parcial à obtenção do título de Tecnólogo em Análise e Desenvolvimento de Sistemas.

Orientador: Dr. Fellipe Araújo Aleixo

NATAL 2018

Silva Junior, Ricardo Luiz da.<br>S586a Realidade virtual aplicada a Realidade virtual aplicada ao ensino de empreendedorismo / Ricardo Luiz da Silva Junior. – Natal, 2018. 38 f : il. color. Trabalho de Conclusão de Curso (Tecnologia em Análise e

Desenvolvimento de Sistemas) – Instituto Federal de Educação, Ciência e Tecnologia do Rio Grande do Norte. Natal, 2018. Orientador: Dr. Fellipe Araújo Aleixo.

 1. Realidade virtual. 2. Desenvolvimento de software. 3. Jogos educativos. 4. Ensino e educação. 5. Empreendedorismo. I. Aleixo, Fellipe Araújo. II. Instituto Federal de Educação, Ciência e Tecnologia do Rio Grande do Norte. III. Título.

CDU 004.4

Catalogação na Publicação elaborada pela Bibliotecária Roberta Jerônimo da Silva CRB15: 761 Biblioteca Central Sebastião Fernandes (BCSF) - IFRN

## REALIDADE VIRTUAL APLICADA AO ENSINO DE EMPREENDEDORISMO

Trabalho de Conclusão de Curso apresentado ao Curso Superior de Tecnologia em Análise e Desenvolvimento de Sistemas do Instituto Federal de Educação, Ciência e Tecnologia do Rio Grande do Norte, em cumprimento às exigências legais como requisito parcial à obtencão do título de Tecnólogo em Análise e Desenvolvimento de Sistemas.

Trabalho de Conclusão de Curso apresentado e aprovado em 11/06/18 pela seguinte Banca Examinadora:

**BANCA EXAMINADORA** 

Fellipe Araújo Aleixo, Dr. - Orientador Instituto Federal de Educação, Ciência e Tecnologia do Rio Grande do Norte

audig Manisternands (house flow

Cláudia Maria Fernandes Araújo Ribeiro, Drª. - Examinadora Instituto Federal de Educação, Ciência e Tecnologia do Rio Grande do Norte

TAT el circo<br>Tainá Jesus Medeiros, Mª. - Examinadora UNP- Universidade Potiguar

#### **AGRADECIMENTOS**

Agradeço acima de tudo a Deus por toda força, motivação e saúde para superar as dificuldades e chegado até esta etapa da vida.

Agradeço a minha família, principalmente meu pai Ricardo Luiz e minha Mãe Rita de Cássia, por todo apoio e carinho que me proporcionaram desde a minha infância, que me educaram e me tornaram a pessoa que sou hoje.

Também sou grato a ajuda do Professor Fellipe Aleixo, conhecido como Felipão, por toda a orientação passada durante o desenvolvimento deste trabalho. Que não mediu esforços em me ajudar com essa última etapa a ser vencida no curso.

Aos meus inseparáveis amigos de turma Thomas Nogueira, Hugo Pablo e Yuri Jordan que sempre estiveram comigo desde o início dessa jornada chamada graduação. Agradeço por todo apoio e amizade que me mantiveram motivado a continuar. Principalmente Hugo Pablo por me propor como tema o ensino do empreendedorismo no período que trabalhamos juntos no Meninas Também Jogam (MTJ).

E por fim, mas não menos importante, agradeço a todo carinho da família Meninas também jogam, sobre a direção da minha querida professora Tainá Medeiros. Onde tive oportunidade de trabalhar com pessoas maravilhosas e de ter meu primeiro contato com o mundo dos jogos digitais. Devo este trabalho a todo o período em que passei aprendendo e atuando como integrante do projeto.

#### **RESUMO**

Pesquisas realizadas pelo *Global Entrepreneurship Monitor* apresentam a situação de crescimento da atividade empreendedora no Brasil vem se mostrando bastante positiva. Contudo, problemas relacionados com capacitação dos empreendedores se mostram como um dos principais fatores limitantes para o ramo. O uso de tecnologias da informação aplicadas à educação é apontado como a principal solução para melhorar este quadro. Nesse Contexto, este trabalho visa propor, projetar, desenvolver e avaliar um jogo em realidade virtual visando o ensino do empreendedorismo. No decorrer do trabalho são apresentados aspectos do desenvolvimento do jogo, as avaliações realizadas, as limitações identificadas para o mesmo e os possíveis desdobramentos na forma de trabalhos futuros.

Palavras-chave: Realidade virtual. Jogos educativos. Ensino e educação. Empreendedorismo.

### **ABSTRACT**

Research conducted by the Global Entrepreneurship Monitor shows the growth situation of the entrepreneurial activity in Brazil has been very positive. However, problems related to entrepreneurship training prove to be one of the main limiting factors for the industry. The use of information technologies applied to education is pointed out as the main solution to improve this framework. In this Context, this work aims to propose, design, develop and evaluate a game in virtual reality aimed at teaching entrepreneurship. In the course of the work are presented aspects of the development of the game, the assessments made, the limitations identified and possible developments in the form of future work.

Keywords: Virtual reality. Educational games. Teaching and education. Entrepreneurship.

# **LISTA DE ILUSTRAÇÕES**

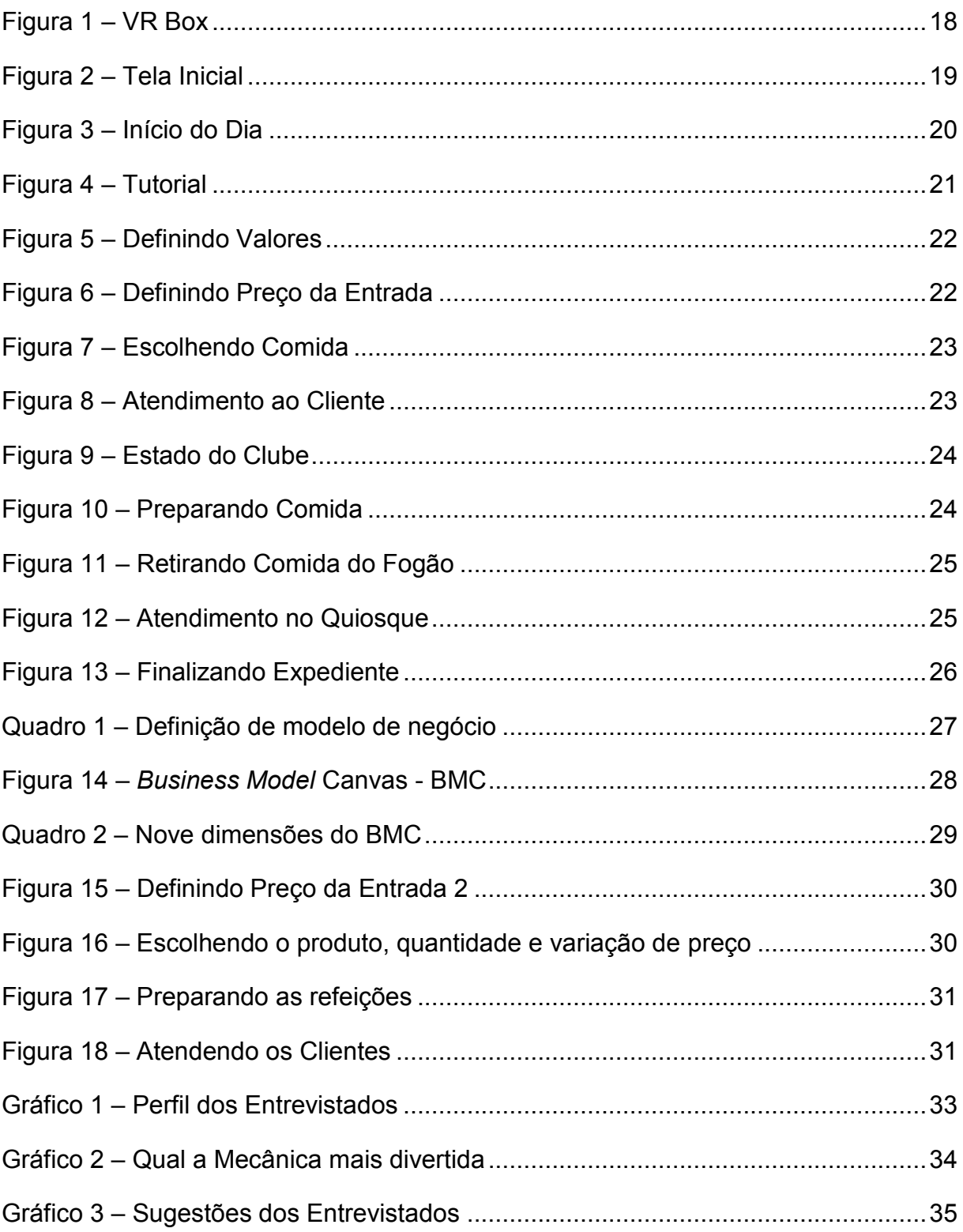

# **SUMÁRIO**

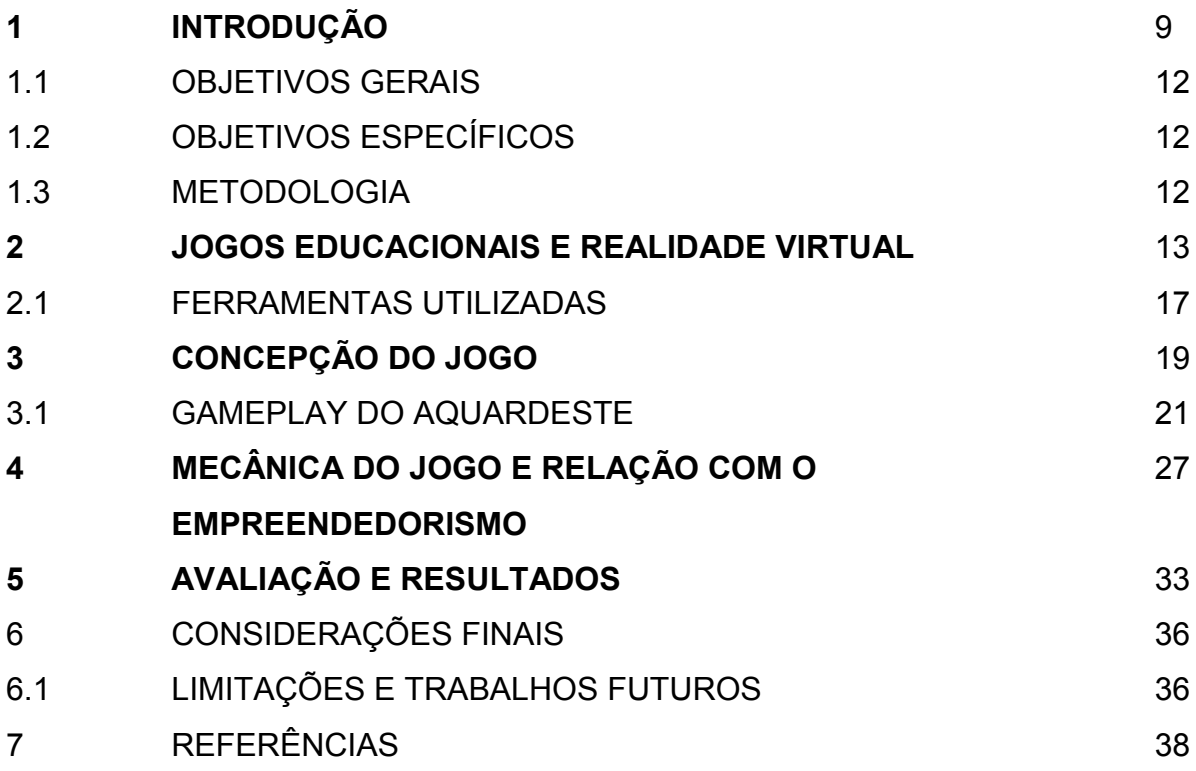

#### **1 INTRODUÇÃO**

De acordo com *Global Entrepreneurship Monitor* de 2015, 52 milhões de brasileiros com idade entre 18 e 64 anos, ou 40% da população nessa faixa etária, trabalharam na criação ou na manutenção de um negócio (FONSECA, 2016). No Brasil, quando 25% das pequenas e médias empresas completam dois anos de atividade, o negócio termina. E quando as sobreviventes chegam a cinco anos de operação, esse índice ultrapassa a margem de 50% (FONSECA, 2016).

A pesquisa realizada pelo Serviço Brasileiro de Apoio às Micro e Pequenas Empresas (SEBRAE, 2015) para avaliar o estado do empreendedorismo brasileiro contou com entrevistas com 74 especialistas nacionais, escolhidos pelo conhecimento que apresentam dos setores empresariais. Tais questionários, por sua vez, continham 100 questões sobre condições que favorecem ou dificultam a dinâmica empreendedora no país. Finalizando com 3 questões abertas as quais solicitavam ao entrevistado indicar três aspectos os quais considera mais limitantes ao empreendedorismo brasileiro e os três mais favoráveis e, por fim, três recomendações para melhorar a situação.

Dos fatores limitantes à atividade empreendedora citados pelos especialistas da pesquisa, a educação e capacitação compõe 49% desta pesquisa, perdendo apenas para políticas governamentais (54%). Eles afirmam, que em especial os níveis básico, fundamental e técnico, historicamente, tem foco na formação de mão-de-obra para o mercado de trabalho ou setor público, sem a devida ênfase ao empreendedorismo (SEBRAE, 2015). Constata-se que as pessoas não são treinadas adequadamente para conduzir empreendimentos bem sucedidos.

Dentre propostas sugeridas pelos especialistas para melhoria do empreendedorismo no Brasil, a educação e capacitação ficaram com 49%, primeiro lugar, seguidos das políticas governamentais com 41% (SEBRAE, 2015). Ou seja, mesmo que as políticas públicas sejam apontadas como o maior fator limitante para empreender no Brasil, segundo os entrevistados, para melhorar o quadro, educação é apontada como a melhor solução. Estes mesmos profissionais entrevistados propõem que o empreendedorismo seja transversal e esteja presente em todos os níveis educacionais, do básico ao superior, fazendo uso das tecnologias da informação (SEBRAE, 2015).

Percebe-se que a falta de uma educação e capacitação adequada desde os tempos do ensino básico constitui a principal deficiência ao incentivo à atividade empreendedora no Brasil. Constata-se também, que o ensino do empreendedorismo em todas as etapas educacionais da formação, desde o básico até o superior, é apontado como solução.

Nas últimas décadas, um extraordinário avanço tecnológico e científico foi observado. O aparecimento da eletricidade, eletrônica, meios audiovisuais (como a televisão) e implantação de novas tecnologias revolucionaram o modo como o ser humano manipula a informação, afetando consequentemente a educação e os professores.

Escolas norte-americanas, em 1960, foram pioneiras na adoção da informática e computadores para transmissão de conhecimento. E nestes tempos foi consolidada a ideia de computador como meio de ensino. Passando então a principal preocupação à criação de softwares educativos e programas que combinasse dimensão lúdica e o cumprimento de objetivos e formas de interação abertas (FERREIRA, 2005).

Os fatores que contribuíram ainda mais para adoção da tecnologia da informação nas escolas, foram a diminuição dos equipamentos aliados com o aumento de sua potência computacional. A elaboração de programas de computadores, foram decisivos para a prática educativa, visto que podiam ser usados por estudantes de diferentes níveis, em várias disciplinas (FERREIRA, 2005).

Na década de 80 Começaram a surgir discussões pedagógicas sobre a necessidade de introduzir o computador na educação, passando a ser visto como instrumento facilitador da aprendizagem (FERREIRA, 2005).

Finalizando os anos 90, o assunto de integração das tecnologias da informação recaia sobre a integração curricular das novas tecnologias, a responsabilidade governamental deslocou-se para profissionais da educação. Também nessa época surgiam as redes interligadas de comunicação, fazendo a escola deixar de ser uma instituição isolada da sociedade e inserindo-a em um contexto mais globalizado do trabalho educativo (FERREIRA, 2005).

A informática continuou a crescer, surgindo programas multimídia com diferentes meios de interação, como texto, som, animação e vídeo. Permitindo um elevado grau de interação com o dispositivo (FERREIRA, 2005).

O desenvolvimento das tecnologias da informação e comunicação (TIC) foram aos poucos introduzindo-se na educação, nas mais diversas esferas educacionais. Como observado ao longo das décadas educadores empenharam-se em utilizar as novas tecnologias aplicando-as em sala de aula. Apesar dos custos elevados dessas tecnologias, suas potencialidades foram reconhecidas.

De acordo com as pesquisas realizadas pelo Sebrae, que aponta para o uso de tecnologias da informação na educação, e de suas potencialidades alcançadas durante os anos. Uma ferramenta de ensino, voltada para o empreendedorismo, constitui-se uma grande ajuda para alavancar e incentivar empresas, seja na criação ou manutenção de um negócio, e melhorar as condições dessa atividade no país. Ferramenta que deve, além de ensinar, ser motivante, atrair o foco do estudante e, como sugerido pelos especialistas, fazer uso das tecnologias da informação.

Este relatório técnico visa descrever a concepção e desenvolvimento de um jogo educativo em realidade virtual. Jogo digital com a finalidade de avaliar o uso desse tipo de tecnologia no ensino de empreendedorismo e apresentar através de uma avaliação qualitativa sobre a aplicabilidade de jogos de realidade virtual como ferramenta pedagógica para o ensino de empreendedorismo.

#### 1.1 OBJETIVOS GERAIS

Este trabalho tem o objetivo de apresentar como se deu a concepção, projeto e construção de ferramenta para auxiliar na educação do empreendedorismo.

## 1.2 OBJETIVOS ESPECÍFICOS

- a) Descrever o desenvolvimento do jogo educativo em realidade virtual;
- b) Descrever uma pesquisa qualitativa com voluntários sobre a aplicabilidade do jogo;
- c) Analisar e discutir os resultados obtidos na avaliação da ferramenta a respeito da sua utilização na solução de problemática apresentada inicialmente.

#### 1.3 METODOLOGIA

Na primeira etapa foi definido o escopo do projeto a ser desenvolvido. Levando em consideração os aspectos de tempo, mão de obra e recursos disponíveis para o projeto, foi proposto a elaboração de um jogo educativo em realidade virtual para dispositivos móveis utilizando o *Google CardBoard*, um óculos de papelão para realidade virtual desenvolvido pela *Google*, possui lentes especiais, imãs, e nele acopla-se um dispositivo móvel (PRASS, 2015). Os softwares usados foram: Unity 3D (Motor para produção de jogos), Blender (ferramenta de modelagem 3D), Maya (ferramenta de modelagem 3D), Illustrator (ferramenta para construção das interfaces do jogo). Concluindo assim a etapa com o desenvolvimento de um protótipo.

Na segunda etapa realizou-se um refinamento do protótipo do jogo, melhorando a parte visual e corrigindo erros identificados. Aos finais desta etapa, foi realizada uma bateria de testes (denominados de *playtests*), nos quais voluntários jogam o jogo desenvolvido e, logo após, respondem a um questionário visando recolher uma avaliação qualitativa do mesmo.

Finalizando o desenvolvimento do trabalho, os resultados da avaliação qualitativa foram analisados, permitindo algumas conclusões. Por fim, aconteceu a redação deste trabalho.

#### **2 JOGOS EDUCACIONAIS E REALIDADE VIRTUAL**

Os jogos digitais podem ser definidos como ambientes atraentes e interativos que capturam a atenção do jogador ao oferecer desafios que exigem níveis crescentes de destreza e habilidades (BALASUBRAMANIAN; WILSON, apud SAVI; RIBAS, 2006).

Mas para serem utilizados como instrumentos educacionais os jogos devem conter ainda algumas características específicas para atender as necessidades vinculadas à aprendizagem. Por isso os softwares educacionais, entre eles os jogos, "devem possuir objetivos pedagógicos e sua utilização deve estar inserida em um contexto e em uma situação de ensino baseados em uma metodologia que oriente o processo, através da interação, da motivação e da descoberta, facilitando a aprendizagem de um conteúdo" (PRIETO ET AL., apud SAVI; RIBAS, 2005, p. 10).

Normalmente, quando se divulga a utilização de jogos educacionais, há um destaque para o poder motivador dessa mídia (GROS apud SAVI; RIBAS, 2003). Mas o potencial deles vai muito além do fator "motivação", pois ajudam os estudantes a desenvolverem uma série de habilidades e estratégias e, por isso, começam a ser tratados como importantes materiais didáticos (GROS apud SAVI; RIBAS, 2003).

Esses jogos, sejam digitais ou não, quando preparados para o contexto educacional são ferramentas com um poder de ensino considerável, visto que possuem as características de um jogo tradicional, o qual é construído para manter o jogador focado, motivado e entretido enquanto estiver jogando. Mas procuram se aproveitar dessas características para ensinar algo ou estimular alguma capacidade cognitiva ou intelectual. Podem ser listados os seguintes benefícios trazidos por jogos educacionais.

**Efeito Motivador:** os jogos educacionais demonstram ter alta capacidade para divertir e entreter as pessoas ao mesmo tempo em que incentivam o aprendizado por meio de ambientes interativos e dinâmicos (HSIAO apud SAVI; RIBAS, 2007). Conseguem provocar o interesse e motivam estudantes com desafios, curiosidade, interação e fantasia (BALASUBRAMANIAN; Wilson apud SAVI; RIBAS, 2006).

As tecnologias dos jogos digitais proporcionam uma experiência estética visual e espacial muito rica e, com isso, são capazes de seduzir os jogadores e atraí-los para dentro de mundos fictícios que despertam sentimentos de aventura e prazer (MITCHELL; SAVILL-SMITH, apud SAVI; RIBAS, 2004).

Ter componentes de prazer e diversão inseridos nos processos de estudo é importante porque, com o aluno mais relaxado, geralmente há maior recepção e disposição para o aprendizado (PRENSKY apud SAVI; RIBAS, 2001; HSIAO apud SAVI; RIBAS, 2007). Jogos bem projetados levam os jogadores para um estado de intensa concentração e envolvimento entusiasmado (chamado de estado de fluxo), onde a ânsia por vencer promove o desenvolvimento de novas habilidades (MITCHELL; SAVILL-SMITH, apud SAVI; RIBAS, 2007).

**Facilitador do Aprendizado:** eles viabilizam a geração de elementos gráficos capazes de representar uma grande variedade de cenários. Por exemplo, auxiliam o entendimento de ciências e matemática quando se torna difícil manipular e visualizar determinados conceitos, como moléculas, células e gráficos matemáticos (FABRICATORE apud SAVI; RIBAS, 2000; MITCHELL; SAVILL-SMITH, apud SAVI; RIBAS, 2004).

Os jogos colocam o aluno no papel de tomador de decisão e o expõe a níveis crescentes de desafios para possibilitar uma aprendizagem através da tentativa e erro (MITCHELL; SAVILL-SMITH, apud SAVI; RIBAS, 2007).

Projetistas de jogos inserem o usuário num ambiente de aprendizagem e então aumentam a complexidade das situações e, à medida que as habilidades melhoram, as reações do jogador se tornam mais rápidas e as decisões são tomadas com maior velocidade (KIRRIEMUIR; MCFARLANE apud SAVI; RIBAS, 2004).

**Desenvolvimento de Habilidades Cognitivas**: os jogos promovem o desenvolvimento intelectual, já que para vencer os desafios o jogador precisa elaborar estratégias e entender como os diferentes elementos do jogo se relacionam (GROS apud SAVI; RIBAS, 2003). Também desenvolvem várias habilidades cognitivas, como a resolução de problemas, tomada de decisão, reconhecimento de padrões, processamento de informações, criatividade e pensamento crítico (BALASUBRAMANIAN; Wilson apud SAVI; RIBAS, 2006).

**Aprendizado por Descoberta**: desenvolvem a capacidade de explorar, experimentar e colaborar (BECTA apud SAVI; RIBAS, 2001), pois o feedback instantâneo e o ambiente livre de riscos provocam a experimentação e exploração, estimulando a curiosidade, aprendizagem por descoberta e perseverança (MITCHELL; SAVILL-SMITH, apud SAVI; RIBAS, 2004).

**Socialização**: outra vantagem dos jogos educacionais é que eles também podem servir como agentes de socialização à medida que aproximam os alunos jogadores, competitivamente ou cooperativamente, dentro do mundo virtual ou no próprio ambiente físico de uma escola ou universidade. Em rede, com outros jogadores, os alunos têm a chance de compartilhar informações e experiências, expor problemas relativos aos jogos e ajudar uns aos outros, resultando num contexto de aprendizagem distribuída (HSIAO apud SAVI; RIBAS, 2007).

**Comportamento Expert**: crianças e jovens que jogam vídeo games se tornam experts no que o jogo propõe. Isso indica que jogos com desafios educacionais podem ter o potencial de tornar seus jogadores experts nos temas abordados (VANDEVENTER; WHITE apud SAVI; RIBAS, 2002).

**Experiência de Novas Identidades**: oferecem aos estudantes oportunidades de novas experiências de imersão em outros mundos e a vivenciar diferentes identidades. Por meio desta imersão ocorre o aprendizado de competências e conhecimentos associados com as identidades dos personagens dos jogos (HSIAO apud SAVI; RIBAS, 2007).

Desta forma, dentro de um jogo o estudante pode assumir o papel e controlar o personagem, e assim, vivenciar as experiências, enfrentando os problemas e dilemas que fazem parte da vida do protagonista. Se aplicado ao contexto profissional o jogador poderia controlar um médico, um advogado, piloto de avião e até mesmo um empreendedor tocando seu negócio.

Criar simulações práticas do dia a dia, com o objetivo de proporcionar um treinamento profissional, uma tomada de decisão em situações críticas, conscientizar pessoas e abordar temas educacionais específicos são alguns exemplos do uso dos jogos educativos.

Realidade Virtual é a forma mais avançada de interface do usuário com o computador até agora disponível (HANCOCK apud apud VALERIO; MACHADO; FERREIRA, 2005). Trata-se de uma interface que simula um ambiente real e permite aos participantes interagirem com o mesmo (LATTA apud VALERIO; MACHADO; FERREIRA, 1994), permitindo às pessoas visualizarem, manipularem e interagirem com representações extremamente complexas (AUKSTAKALNIS apud VALERIO; MACHADO; FERREIRA, 1992). Pode ser encarada como um paradigma pelo qual usase um computador para interagir com algo que não é real, mas que pode ser

considerado real enquanto está sendo utilizado (HAND apud VALERIO; MACHADO; FERREIRA, 1994).

As pesquisas de Araújo e Rover (ARAÚJO e ROVER, 2009, p. 68) evidenciam:

A Realidade Virtual proporciona a oportunidade de vivenciar experiências, maior motivação aos participantes, desenvolver o trabalho no próprio ritmo do usuário, além de seu poder de ilustração muito maior do que em outras mídias. Essas novas idéias acontecem em um momento em que se começa a experimentar parte da força transformacional das Tecnologias da Informação e Comunicação para a construção do conhecimento.

Também de acordo com a pesquisa académica de Braga Mariluci (BRAGA, 2001, p. 4):

> A Realidade Virtual em seu conjunto reúne especificidades e atributos que a tornam a ferramenta ideal para as múltiplas situações e contextos de pesquisa e aprendizagem. Cada um tem o seu estilo de aprendizagem, uns visuais, outros verbais, uns gostam de explorar e outros preferem deduzir. Mas o interessante da Realidade Virtual é que em cada um desses estilos ela possa ser usada de forma diferente. Sendo assim, permite também a criação de ambientes onde a aprendizagem se realiza por etapas, sendo as barreiras entre as etapas facilmente colocadas ou removidas. À medida que se for caminhando acontece a familiarização dos conteúdos pelos usuários, assim como com rotina com os equipamentos, até se constatar que as capacidades exigidas estejam totalmente adquiridas e a informação que foi passada esteja adequadamente assimilada.

A partir dessas definições, conclui-se que a Realidade Virtual é um ambiente simulado tridimensional gerado por computador em que o usuário está envolvido, imerso e pode interagir com os elementos daquela realidade. As aplicações em realidade virtual são capazes de responder às ações do usuário de forma interativa através da captura de movimentos por um equipamento, também fazem com que o usuário se sinta presente no ambiente tridimensional e motiva-o a realizar determinadas atividades através da estimulação sensorial. E como vantagem, pode ser utilizada no contexto educacional para construir um conhecimento sólido.

Levando em consideração o potencial de um jogo educativo em ensinar um determinado conteúdo de forma eficaz e a alta imersão e proximidade com um ambiente real da realidade virtual, surgem os jogos educativos em realidade virtual. Jogos que por sua vez mantém o jogador focado e entretido, ensinam ou melhorar uma habilidade do jogador e por fim possuem uma proximidade com a realidade, construindo de forma mais consistente o caráter prático do ensino.

#### 2.1 FERRAMENTAS UTILIZADAS

*Unity 3D*: motor de jogos 3D, que possui uma IDE integrada. É um ecossistema completo para desenvolvimento de games contendo além da poderosa *Game Engine*, ferramentas intuitivas e visuais em seu editor, portabilidade para várias plataformas (PC, Console, *Mobile*, Tv's e etc.), loja de *assets* oficial (*Asset Store*), onde é possível comprar e vender recursos para a ferramenta. Documentação oficial completa e comunidade ativa.

*Blender 3D*: Um programa de computação gráfica de código aberto, usado para modelagem, animação, texturização, composição, renderização, edição de vídeos e criação de aplicações interativas em 3D. O *software* é multiplataforma, abrangendo os principais sistemas operacionais, como Linux, Microsoft Windows e Mac OSX. Com a ferramenta é possível construir cenários 3D, personagens 3D (junto com animações) e utilizá-los dentro da Unity 3D para construção de jogos.

*Maya*: Também conhecido como Autodesk Maya, é um software de modelagem, animação e efeitos especiais, utilizado na indústria de cinema e televisão, tal como no desenvolvimento de recursos 3D para jogos digitais. Da mesma forma que o *Blender* 3D é um programa que possibilita criar elementos tridimensionais animados, que podem ser exportados para a *Unity* 3D. Ao contrário do *Blender* 3D, o código fonte do *maya* é proprietário e seu uso é padrão na indústria do entretenimento. Apesar de necessitar pagamento para obter uma licença, é possível utilizar um *e-mail* institucional para obter uma licença de uso educacional de forma gratuita.

*Adobe Illustrator*: Um editor de imagens vetoriais. Utilizado principalmente por designers gráficos e com foco em ilustrações, está disponível para *Mac OSX* e Windows. A última versão lançada é integrada com o *Creative Cloud* da empresa, que permite maior interação entre o usuários e desenvolvedores, além de outros recursos. A utilização do programa é feita mediante a aquisição de uma licença de uso, porém possui versões para testes. Com essa ferramenta é possível construir componentes de interface de usuário, como painéis, botões, ícones, logos e outros elementos 2d que

podem ser importados para a *Unity 3D* e usados como componentes de interface com o usuário.

*VR Box:* É um dispositivo para realidade virtual. Usa-se em conjunto com um dispositivo mobile para execução de uma aplicação em realidade virtual. Os óculos possuem um compartimento para inserir o *smartphone* e um controle com conexão *bluetooth* para conectar-se ao celular. A partir dessa conexão utiliza-se as entradas do controle para dar comandos a aplicação, a Figura 1 ilustra o dispositivo utilizado neste trabalho.

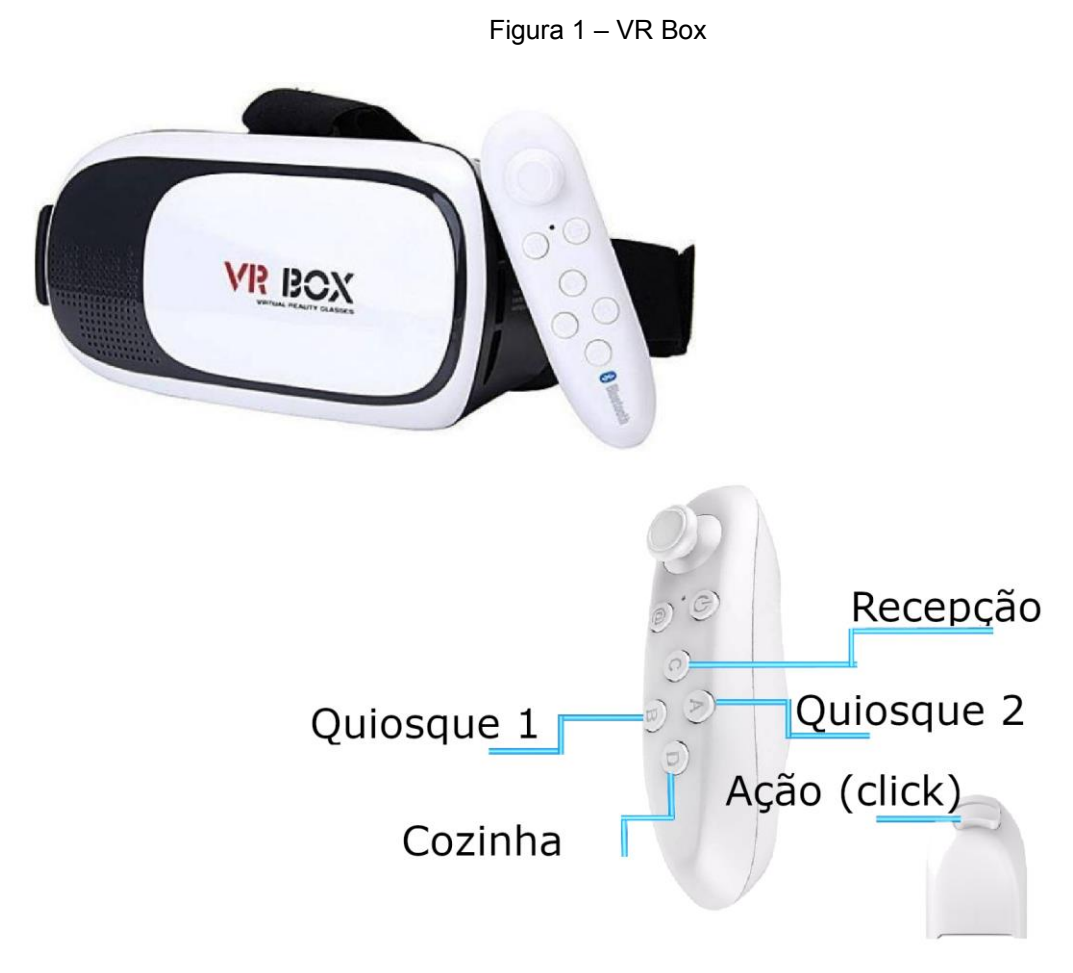

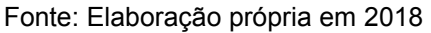

### **3 CONCEPÇÃO DO JOGO**

O Aquardeste é um jogo educativo em realidade virtual, onde o jogador tem a função de administrar um clube aquático em um ambiente urbano durante o máximo de dias que for possível sem que a satisfação dos clientes para com o clube chegue a zero ou a renda do estabelecimento fique negativa.

O jogo foi construído utilizando um estilo visual *cartoon* e *low poly* devido a plataforma alvo do jogo, dispositivos móveis, usando Google *CardBoard*. A escolha deste tipo de tecnologia se deveu ao fato do baixo custo no processo de desenvolvimento e ao fato desse tipo de equipamento ser de fácil acesso em termos financeiros não somente para os desenvolvedores, mas também, para os consumidores finais do produto.

Também faz parte das funções administrativas do clube, oferecer serviços de vendas de entradas e comidas para os clientes, manter a clientela o mais satisfeita possível, preparar as refeições em tempo hábil, e se preparar sempre para cada novo dia de expediente faz parte da rotina da empresa. A figura 2, é possível visualizar a tela de início do jogo.

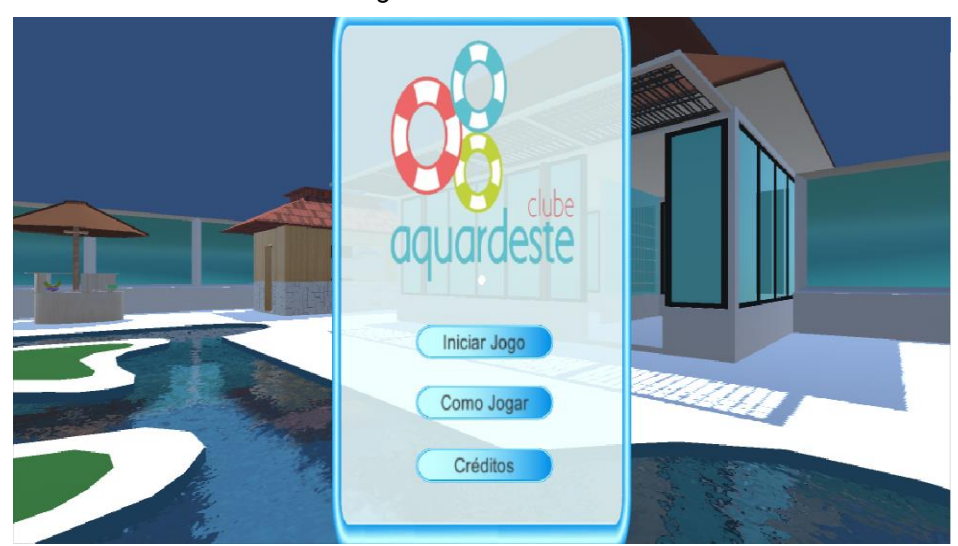

Figura 2 – Tela Inicial

Fonte: Elaboração própria em 2018

Uma vez iniciado o jogo, o clube administrado pelo jogador pode estar em um de 3 estados do clube. Antes de abrir, onde o jogador prepara-se para o expediente, comprando comidas, definindo preços e checando os demais estados do clube, como observado na Figura 3. Aberto, indicando que o estabelecimento está funcionando. Fechado, neste estado um balanço geral dos recursos e finanças, custos e receitas, é exibido e uma opção para iniciar um novo dia.

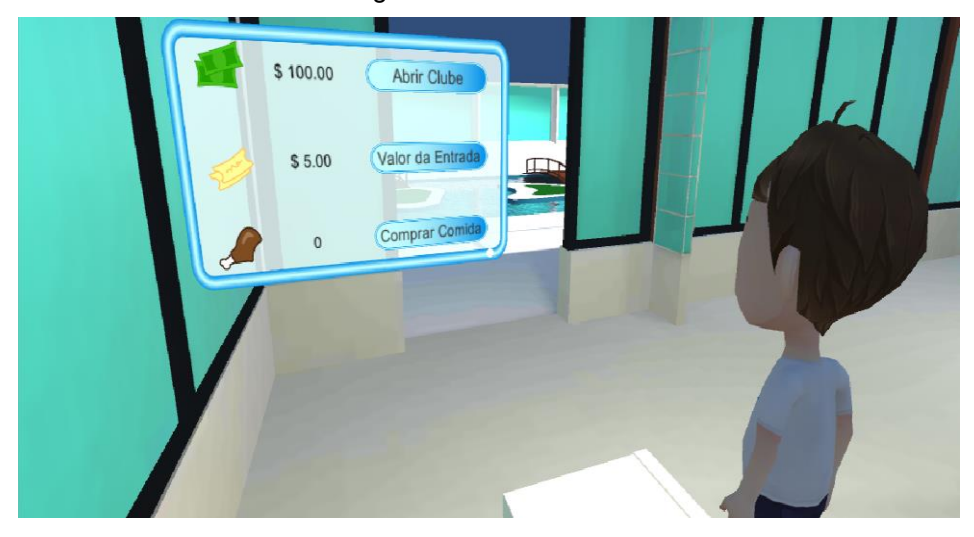

Figura 3 – Início do Dia

Fonte: Elaboração própria em 2018

A história se passa dentro do clube, onde encontra-se uma cozinha, uma recepção, dois quiosques, uma piscina com 2 ilhas. A área do clube onde se passa o jogo é cercada por muros.

Ao iniciar um novo dia, uma série de atividades de preparação precisam ser realizadas, são elas: a comida é comprada, a satisfação dos clientes com os dias anteriores é checada e verificado as finanças (o jogador deve verificar quanto dinheiro tem disponível no caixa do clube). A cada novo dia de trabalho nossos personagens se esforçam para manter o estabelecimento da melhor maneira possível.

Os personagens criados para o jogo são:

- a) Camila que é a empreendedora e gerente do clube e que também trabalha na recepção recebendo os clientes e sempre gerenciando o clube;
- b) Julia e Fernando, que trabalham vendendo a comida nos quiosques do estabelecimento;
- c) Marcos, que é o cozinheiro oficial, capaz de cozinhar diversas receitas das mais variadas comidas da região.

### 3.1 GAMEPLAY DO AQUARDESTE

Após ser aberto o Aquardeste, a primeira tela que o jogador visualiza é a tela de início (ilustrada pela Figura 2), nesta tela o jogador pode usar o equipamento de realidade virtual para visualizar a parte externa do clube, junto com o menu com 3 opções:

- a) iniciar o jogo;
- b) aprender como jogar;
- c) visualizar os créditos (exibe os nomes dos autores do jogo).

Ao clicar em iniciar jogo, a primeira etapa em que o jogador deve passar é um breve tutorial, onde é ensinado algumas regras do jogo como pode se ver na Figura 4.

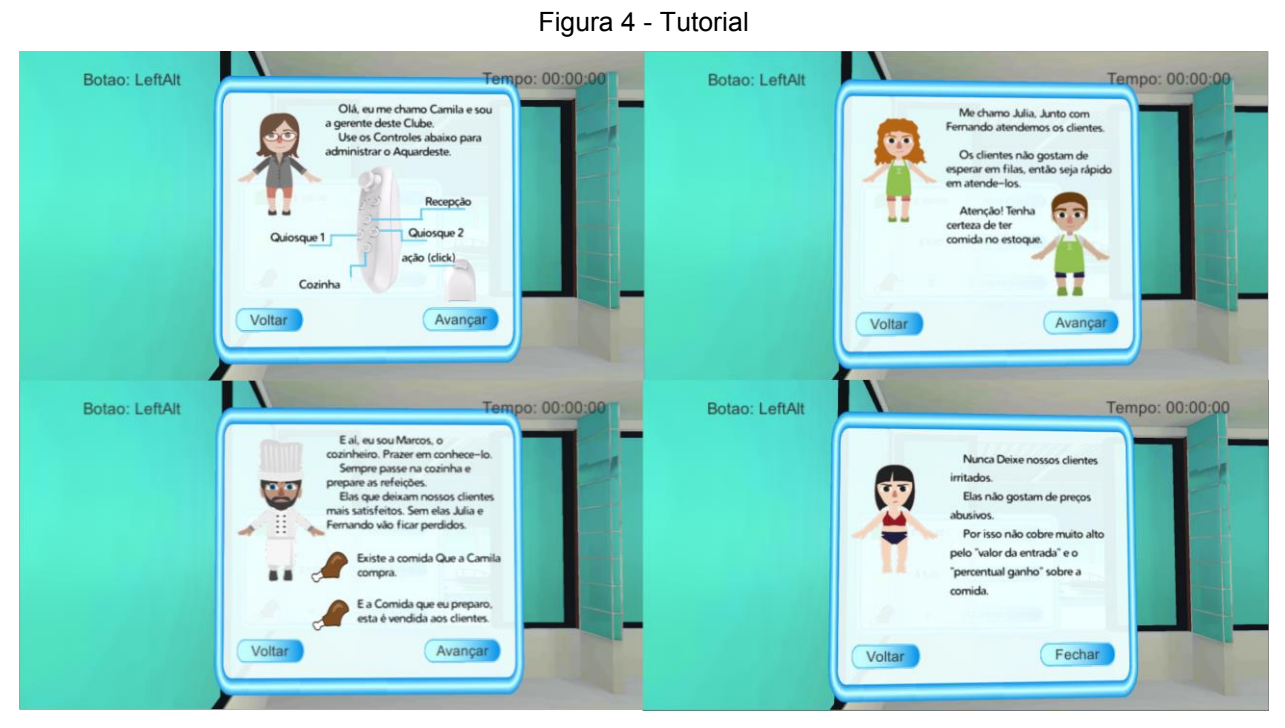

Fonte: Elaboração própria em 2018

Passado a etapa de tutorial, o jogo entra na etapa inicial do clube, antes de abrir. Aqui o jogador deve definir e conferir alguns elementos importantes, como o valor a ser cobrado na entrada de cada cliente, a quantidade de comida levada para ser servida no dia e montante financeiro disponível atualmente no clube. Ver Figura 5 para maiores detalhes.

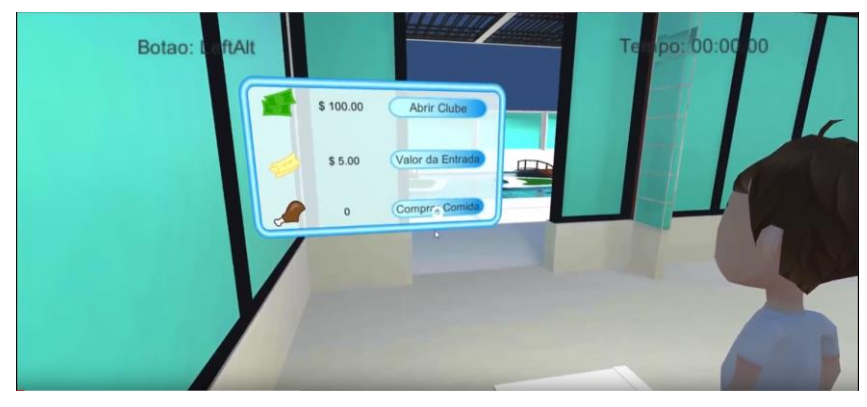

Figura 5 – Definindo Valores

Fonte: Elaboração própria em 2018

Caso seja escolhido a opção valor de entrada, apresentada na ilustração Figura 6. O jogador pode escolher o valor de entrada a ser cobrado aos cliente do clube. Para tanto, o jogador deve utilizar os botões com setas para cima e baixo, definindo assim o preço.

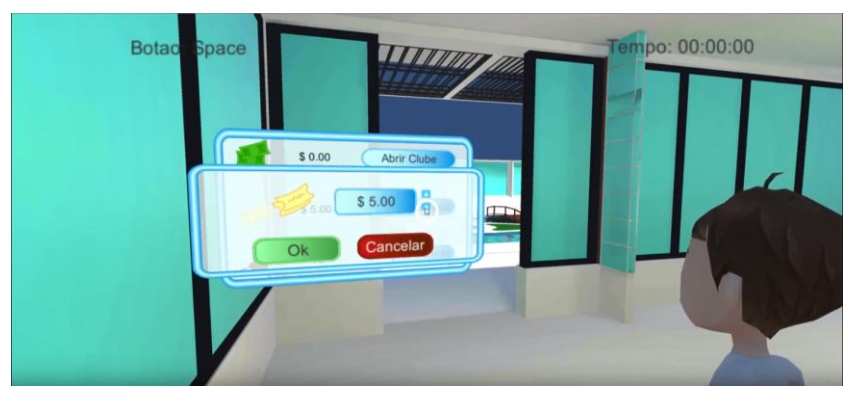

Figura 6 - Definindo Preço da Entrada

Fonte: Elaboração própria em 2018

Também é possível escolher a comida que será servida no dia, como exibido na Figura 7. O jogador pode então escolher o tipo de comida a ser servido, a quantidade e o percentual ganho em cima de cada venda efetuada. Alguns atributos tornam cada tipo de comida diferente, como, o preço por unidade, o tempo de preparo na cozinha e o nível de satisfação que aquele produto causa nos clientes.

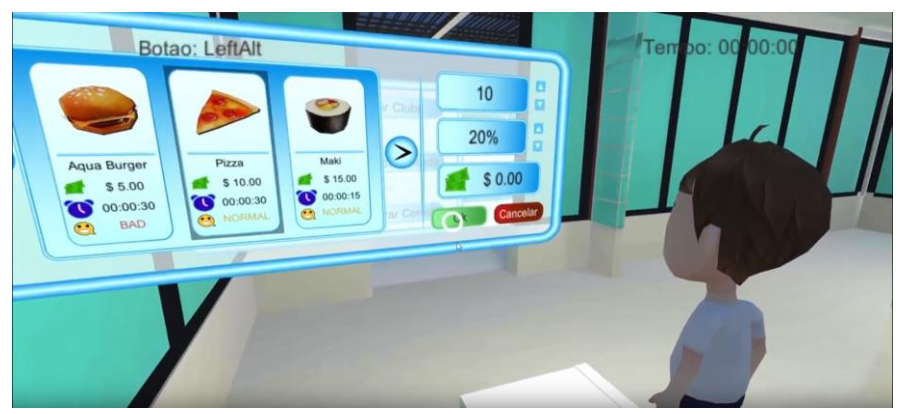

Figura 7 – Escolhendo Comida

Fonte: Elaboração própria em 2018

Após a etapa de preparação do estabelecimento, o jogador inicia na recepção do clube controlando a Camila, gerente do empreendimento, como ilustrado na Figura 8. A Figura 9 ilustra o painel o qual exibe o estado do clube, receita do clube, quantidade de comida restante e nível de satisfação são mostrados. Somente a Camila pode ver informações operacionais do Aquardeste.

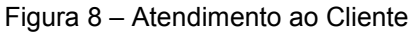

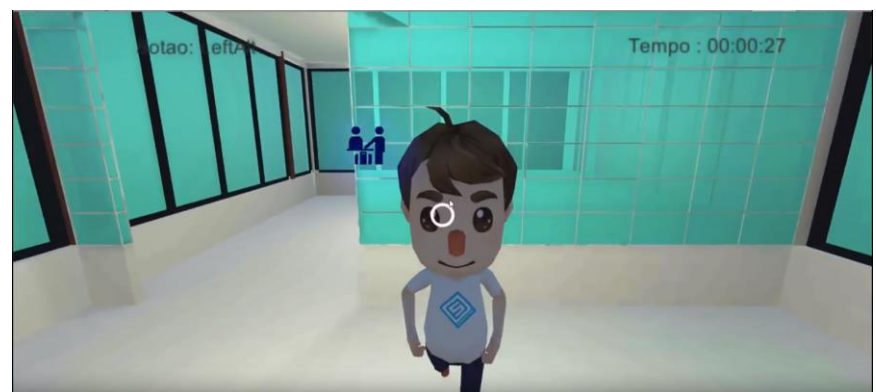

Fonte: Elaboração própria em 2018

Outra mecânica atribuída à gerente do clube é a venda de entradas. Os clientes chegam ao clube aquático e ficam esperando na fila de atendimento na recepção, as vendas acontecem quando o ponteiro central está sobre o cliente e o jogador pressiona o botão de clique no controle.

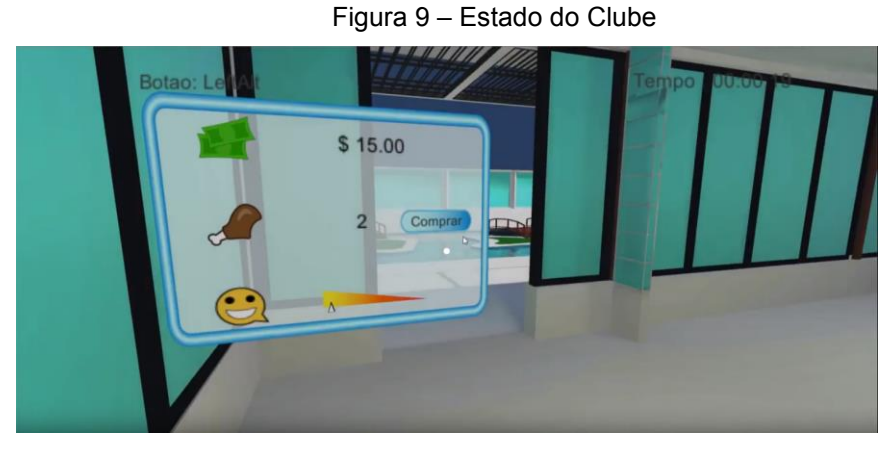

Fonte: Elaboração própria em 2018

Na cozinha do Aquardeste, controla-se o Marcos, o cozinheiro. Basicamente existem duas tarefas neste setor do clube, colocar as comidas para serem preparadas no fogão e retirá-las para serem vendidas nos quiosques. No caso de não existir comida disponível no estoque, uma mensagem de alerta aparece advertindo o jogador. Nas Figuras 10 e 11 são mostradas ações possíveis na cozinha.

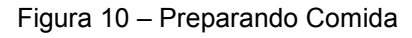

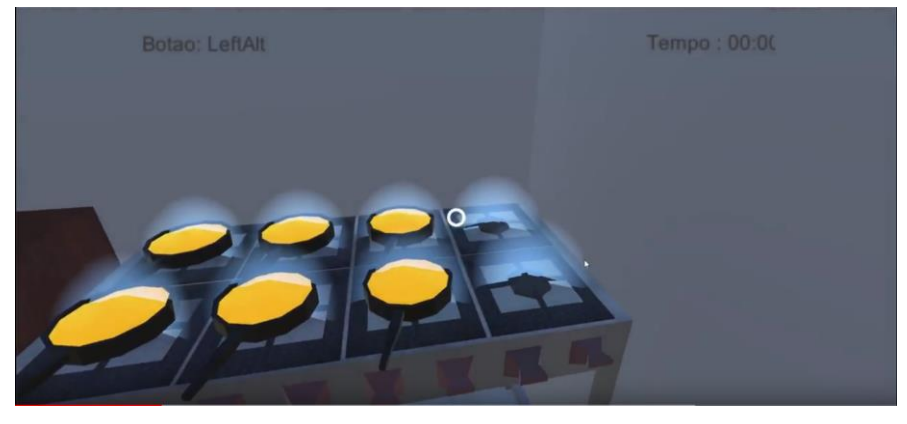

Fonte: Elaboração própria em 2018

Figura 11 – Retirando Comida do Fogão

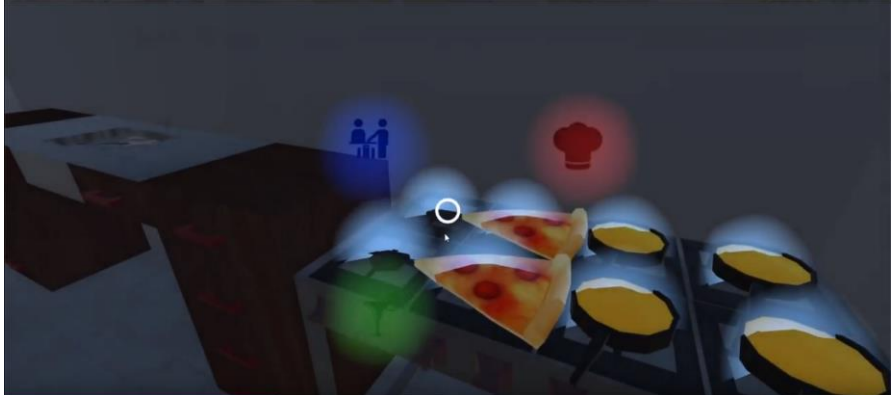

Fonte: Elaboração própria em 2018

O último setor controlado no aquardeste são os quiosques, o clube possui 2 deles, onde Fernando e Julia trabalham vendendo os produtos aos clientes. A mecânica aqui é idêntica ao do atendimento na recepção, os clientes se organizam em filas em um dos quiosques e o jogador faz a venda clicando sobre os fregueses. Da mesma forma que na cozinha, um aviso é exibido caso não exista comida pronta disponível. A figura 12 ilustra a visão de um dos quiosques, onde ocorre o atendimento aos clientes.

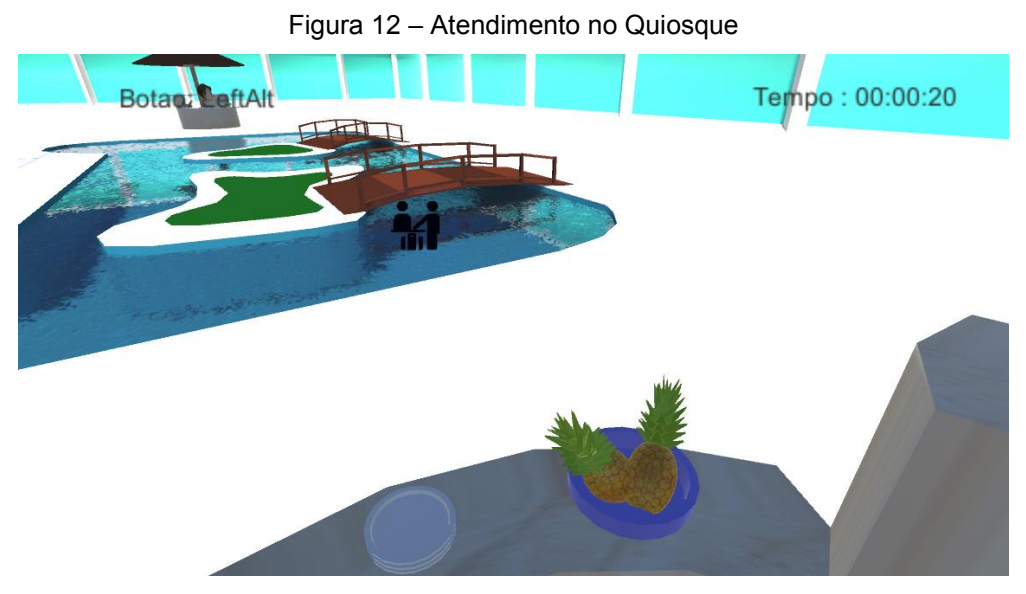

Fonte: Elaboração própria em 2018

Cada dia na administração do Aquardeste, dura em torno de 3 minutos. Decorrido esse tempo, o jogador visualiza a tela correspondente ao estado de clube fechado. Nessa tela, é apresentado um sumário, mostrando o total de receita bruta, custos e receita líquida, bem como comida sobrando, nível de satisfação e selo de qualidade daquele dia. A Figura 13 ilustra a visualização corresponde ao estado de clube fechado.

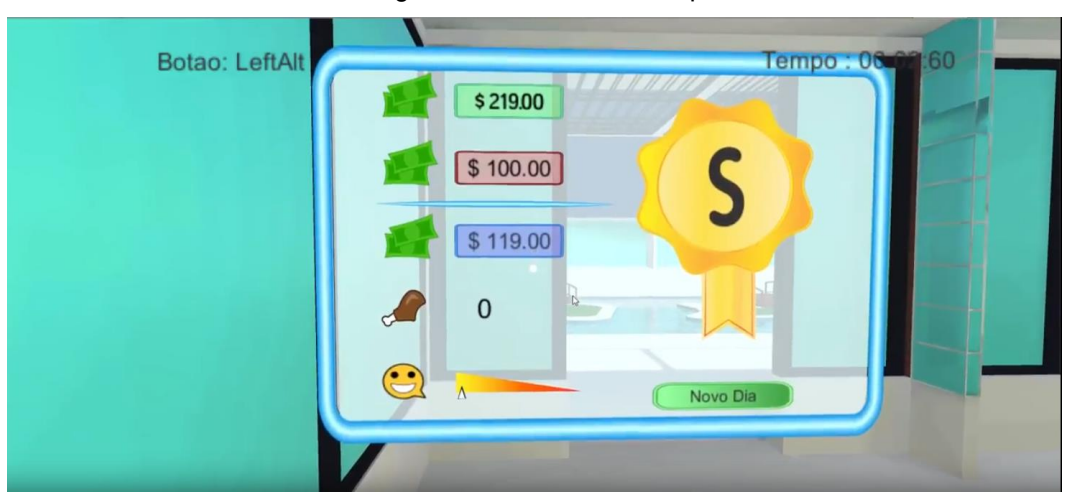

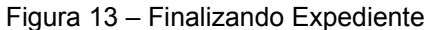

Fonte: Elaboração própria em 2018

No final do dia o jogador, depois de conferir as informações, pode solicitar o início de mais um dia de expediente. O jogo funciona de forma cíclica, ou seja, o jogador passa sempre por essas 3 etapas: preparação do clube, clube aberto e clube fechado. A cada nova partida os clientes ficam mais difíceis de agradar, exigindo que o jogador reduza os preços e compre comidas cada vez melhores.

O jogo acaba quando o clube não tem mais receita ou quando a satisfação dos clientes chegam no fim da barra de satisfação, também ilustrada na Figura 13.

## **4 MECÂNICA DO JOGO E RELAÇÃO COM O EMPREENDEDORISMO**

Por modelo de negócios compreende-se a lógica de criar, entregar e capturar valor para a organização (OSTERWALDER, PIGNEUR, apud ZANDOVAL; ZILBER, 2010) a partir de uma plataforma que conecta os recursos, processos e fornecedores da empresa (NIELSEN, LUND, apud ZANDOVAL; ZILBER, 2012).

Ao longo dos anos diversos conceitos sobre a definição de modelo de negócio foram caracterizadas por diversos autores, como observado no Quadro 1 abaixo.

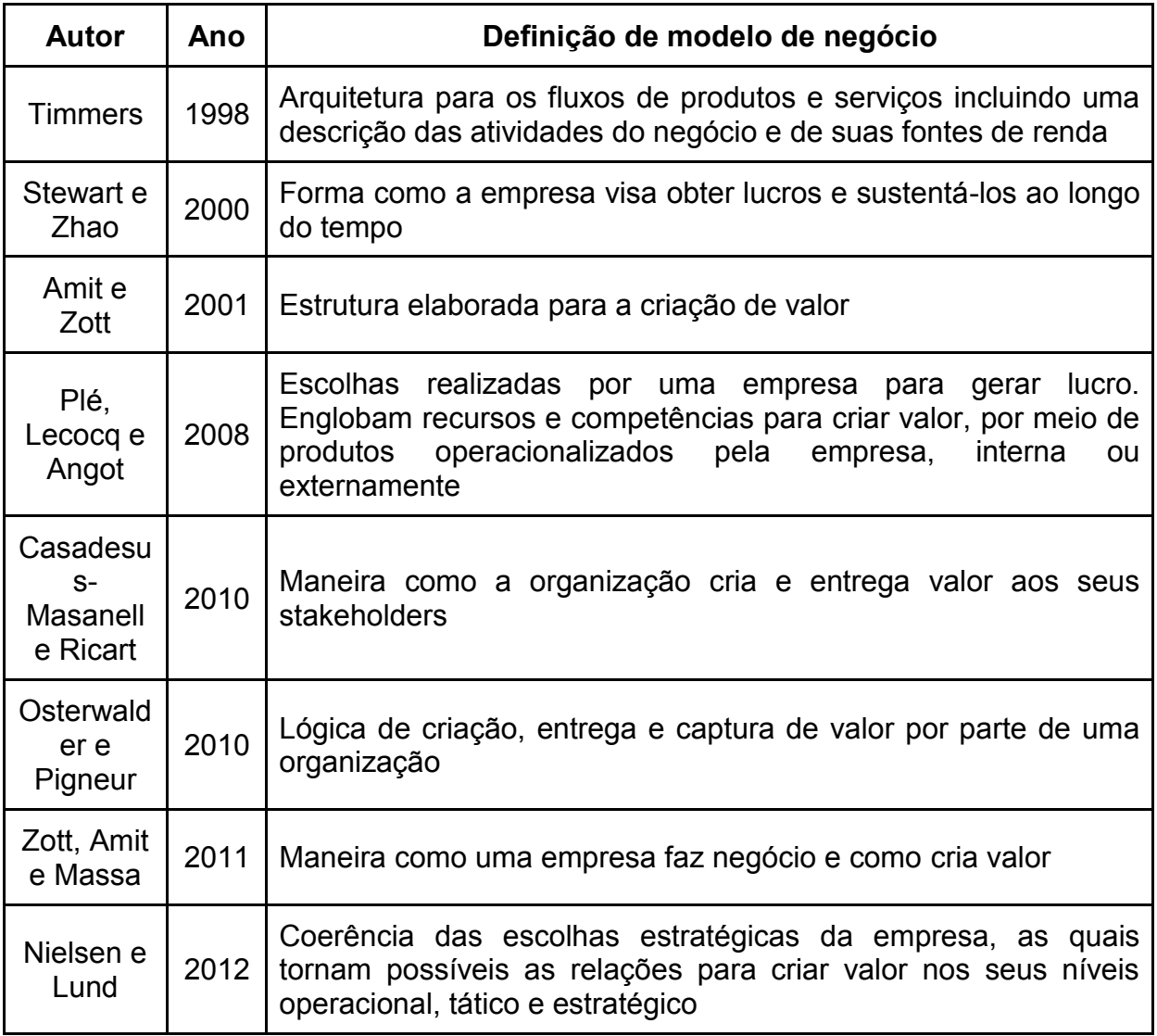

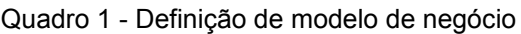

Fonte: Zandoval; Zilber (2014)

Levando em consideração as definições da Quadro 1, independente da abordagem adotada, os autores concordam com um linha comum, de que a conceituação de modelo de negócio estrutura-se essencialmente nos fundamentos da criação e captura de valor (ZANDOVAL; ZILBER, 2014).

Osterwalder e Pigneur (2010), desenvolveram a ferramenta chamada *Business Model Canvas (BMC)*, o qual possui nove dimensões que cobrem os pilares da definição de modelo de negócio:

- a) Criação de Valor (parcerias-chave, atividades-chave, recurso-chave);
- b) Entrega de Valor (canais, segmento de clientes e relacionamento com o cliente);
- c) Captura de Valor (estrutura de custo e fontes de receitas).

A Figura 14 apresenta de forma ilustrada as nove divisões encontradas no *Business Model Canvas.*

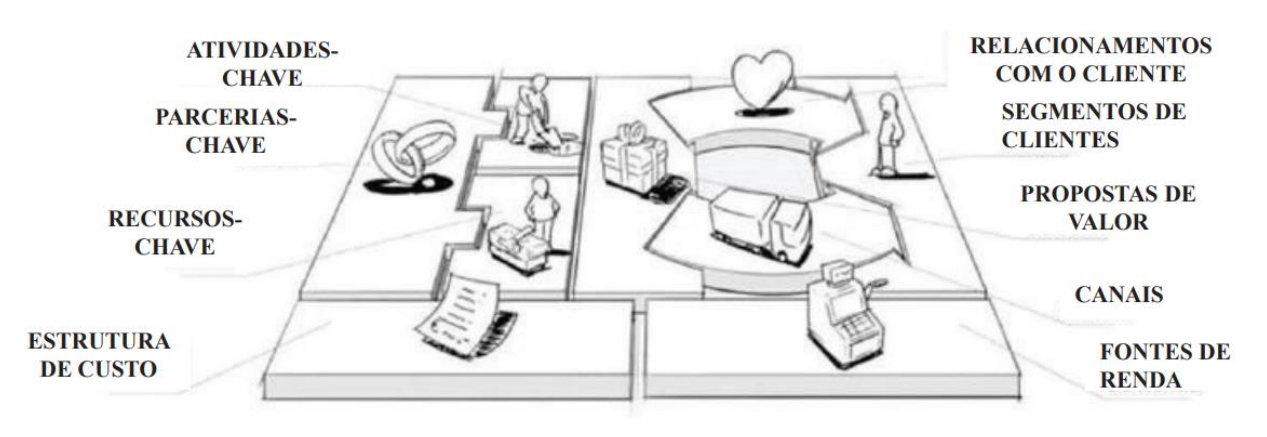

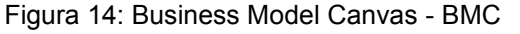

Fonte: Osterwalder e Pigneur (2010).

A Quadro 2 possui a definição de cada uma dos 9 focos do modelo.

| <b>Nove Dimensões</b>             | Definição                                                                                                    |
|-----------------------------------|----------------------------------------------------------------------------------------------------|
| Segmentos de clientes             | Distintos grupos de pessoas ou organizações que uma<br>empresa busca alcançar, servir e criar valor                                                                                                    |
| Relacionamento com<br>os clientes | Tipos de relacionamento que uma organização pode adotar<br>com seus segmentos de clientes específicos                                                                                                    |
| Canais                            | Maneira como uma empresa se comunica e alcança seus<br>clientes a fim de realizar uma proposta de valor                                                                                                    |
| Propostas de valor                | Pacote de produtos e serviços bem como quais valores são<br>entregues aos segmentos de clientes                                                                                                    |
| Recursos-chave                    | Recursos mais importantes para fazer um modelo de<br>negócio funcionar                                                                                                    |
| Atividades-chave                  | Ações mais importantes que uma empresa deve tomar para<br>fazer funcionar seu modelo de negócio                                                                                                    |
| Parcerias-chave                   | Rede de fornecedores e os parceiros que põem o modelo<br>de negócio em execução                                                                                                    |
| Fontes de renda                   | Dinheiro que uma empresa gera a partir de cada segmento<br>de cliente                                                                                                    |
| Estrutura de custos               | Custos envolvidos na operação de um modelo de negócio<br>$\overline{2}$ $\overline{2}$ $\overline{$ |

Quadro 2 - Nove dimensões do BMC

Fonte: Zandoval; Zilber (2014)

No "Aquardeste" uma série de estruturas inerentes a um negócio podem ser visualizadas. Todas as estruturas são baseadas e categorizadas utilizando o *Business Model Canvas.* Ou seja*,* o modelo de negócio é o conteúdo abordado dentro do universo do jogo. Este conteúdo não é apresentado por meios de definições e conceituações textuais ou verbais. O jogador vai imergir no ambiente e viver os desafios enfrentados em um negócio.

No clube gerenciado pelo jogador, as principais fontes de receita vêm das entradas e comidas vendidas para os clientes. O jogador é livre para escolher o valor de entrada que quiser, bem como definir o percentual que deseja ganhar sobre a venda de cada prato de comida. Os preços definidos afetam diretamente a satisfação do freguês com o estabelecimento. Preços abusivos fazem os clientes menos contentes.

As figuras 15 e 16, ilustram o processo de definição de preço de entrada e comida respectivamente.

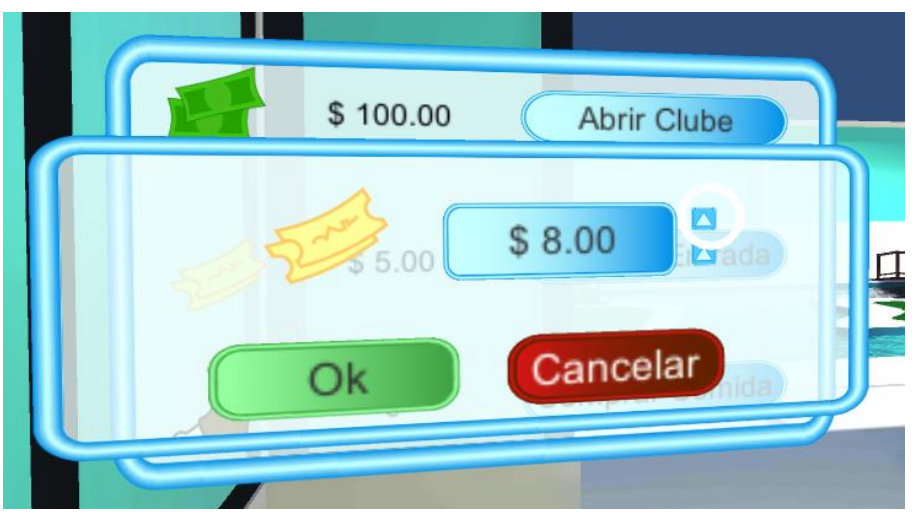

Figura 15 – Definindo Preço da Entrada 2

Fonte: Elaboração própria em 2018

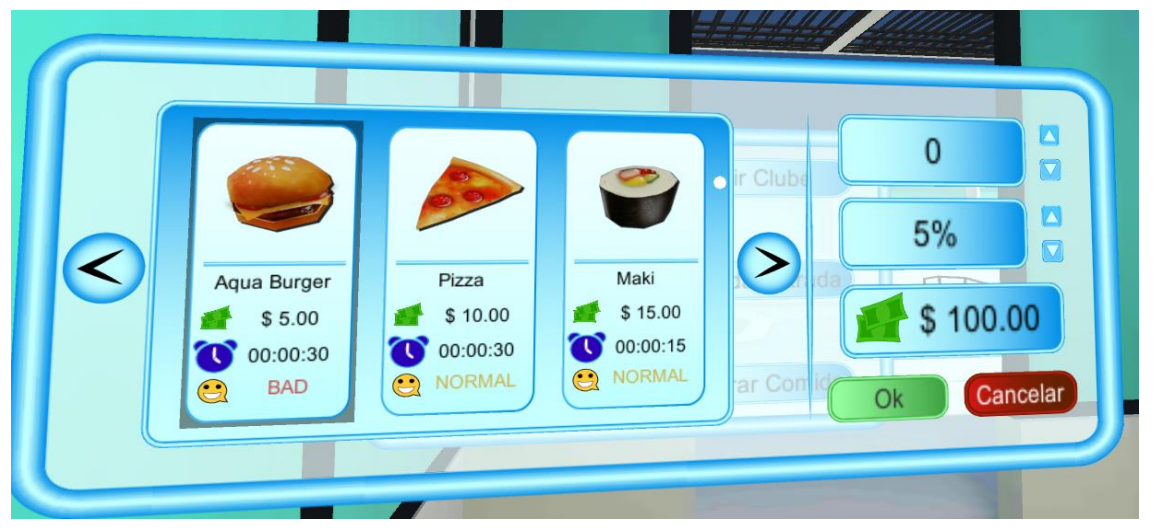

Figura 16 – Escolhendo o Produto, Quantidade e Variação de Preço

Fonte: Elaboração própria em 2018

O principal custo para manter a empresa com seus serviços funcionando é a compra de comida e uma taxa de aluguel cobrada diariamente. O jogador deve tomar cuidado para não esgotar os recursos, cada valor gasto deve ser pensando para evitar que o clube chegue a falência e, ao mesmo tempo, agradar os clientes com pratos cada vez melhores.

Como atividades chaves, entra em cena, a venda das entradas na recepção, vendas de comida nos quiosques, ilustrada na Figura 18, e cozinhar os alimentos e servi-los aos compradores, ilustrado na Figura 17.

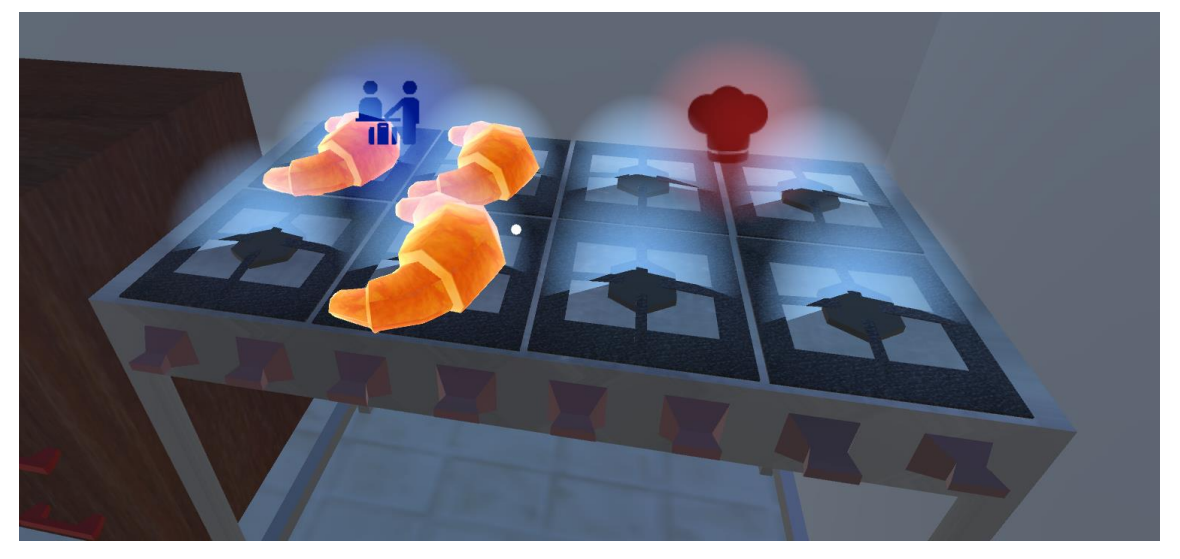

Figura 17 – Preparando as Refeições

Fonte: Elaboração própria em 2018

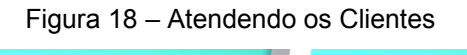

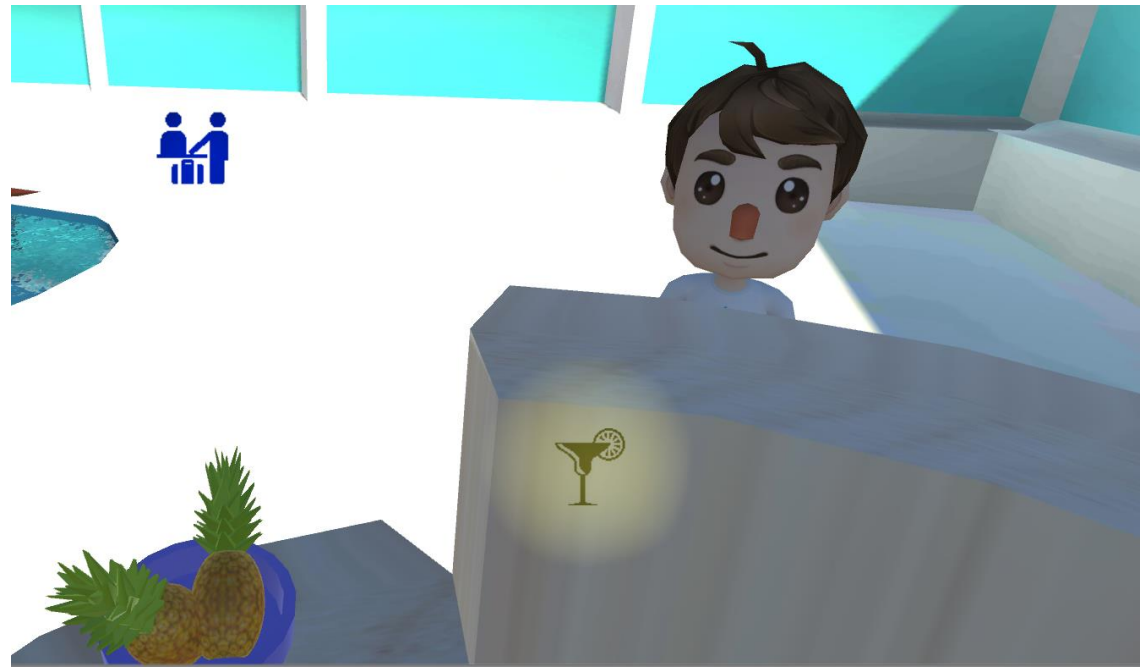

Fonte: Elaboração própria em 2018

Os recursos principais são:

- a) Recursos Humanos: os vendedores, cozinheiro, gerente;
- b) Recursos Físicos: alimentos, o próprio clube aquático e capital financeiro.

A proposta de valor do clube também pode ser enxergada durante o jogo. O objetivo do jogo é manter o clube de portas abertas durante o máximo de dias possível, para isso é necessário gerar capital e manter os clientes felizes e satisfeitos. A melhor comida da região, um atendimento rápido, preços compatíveis com o oferecido pelo clube e sempre almejar satisfação máxima dos consumidores constituem-se a proposta de valor da empresa dentro do universo do jogo.

## **5 AVALIAÇÃO E RESULTADOS**

Na elaboração do jogo, foi realizado um questionário com o público levando em consideração as seguintes respostas das perguntas:

a) o que você achou do tema do jogo?

b) qual a mecânica mais interessante?

c) o que você acha que deve melhorar?

Todas as entrevistas foram gravadas e estes áudios utilizado para conceber os resultados apresentados aqui.

Os gráficos abaixo (ilustrados no Gráfico 1), apresentam os perfis dos 16 entrevistados.

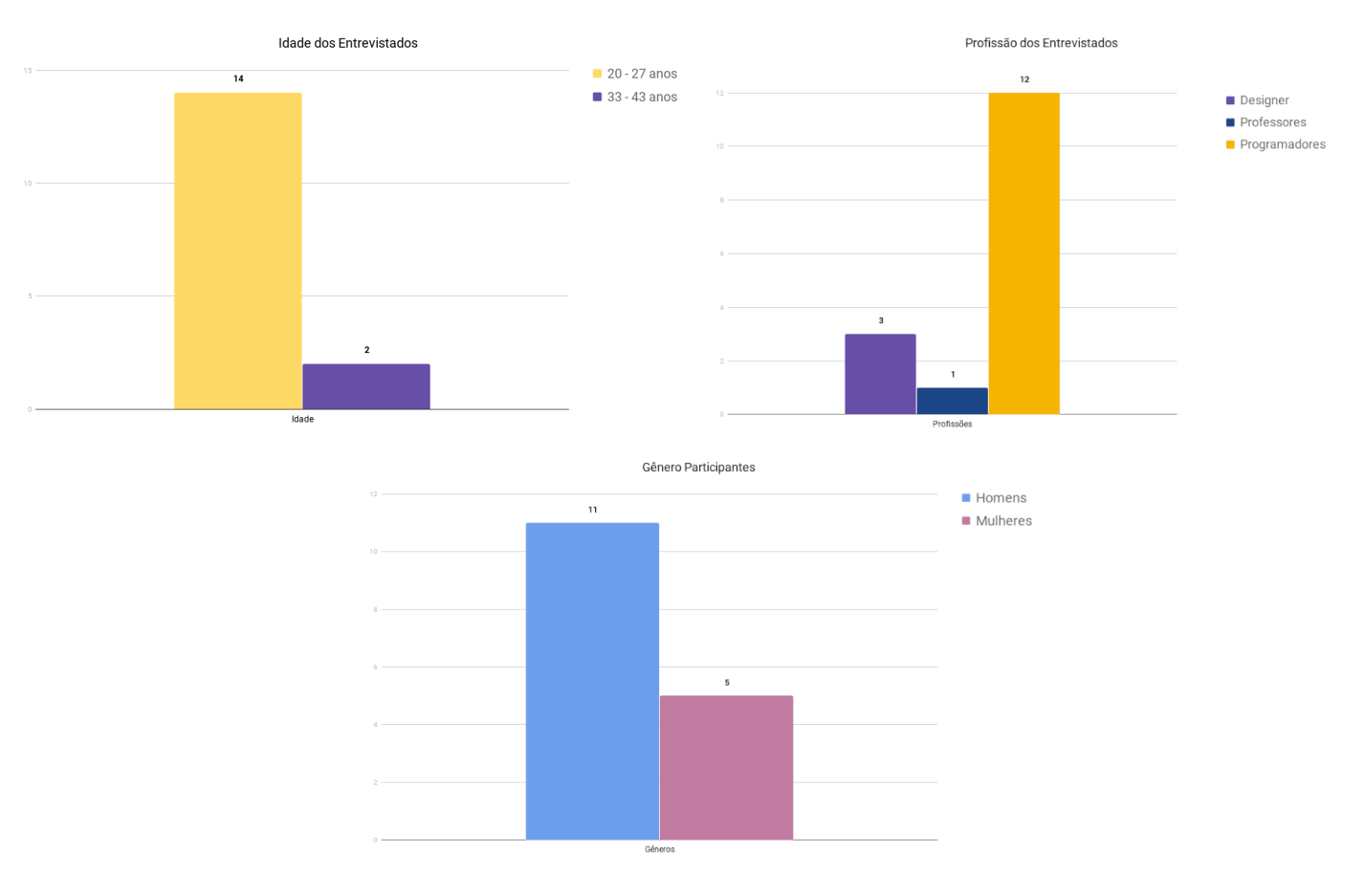

#### Gráfico 1 – Perfil dos Entrevistados

Fonte: Elaboração própria em 2018

Na primeira pergunta houve apenas uma resposta. As respostas indicaram que 100% dos entrevistados reagiram de forma positiva com relação a proposta, evidenciando ser algo válido para tornar o ensino mais dinâmico, motivante, divertido e adotar uma abordagem mais prática.

Na segunda pergunta houve duas escolhas pelos entrevistados. 87,5% dos participantes da entrevista evidenciaram o gerenciamento dos diversos recursos do clube como a mecânica mais interessante, ter que passar por todos os setores e atuar nos diversos segmentos do clube foi o que despertou maior interesse dos entrevistados. Já 12,5% dos entrevistados afirmaram que a utilização de técnicas da realidade virtual, como por exemplo o rastreamento dos movimentos da cabeça, foi o fator mais interessante ao jogar o "Aquardeste". O Gráfico 2 apresenta as duas escolhas.

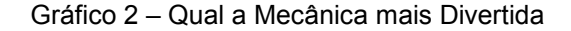

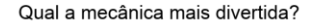

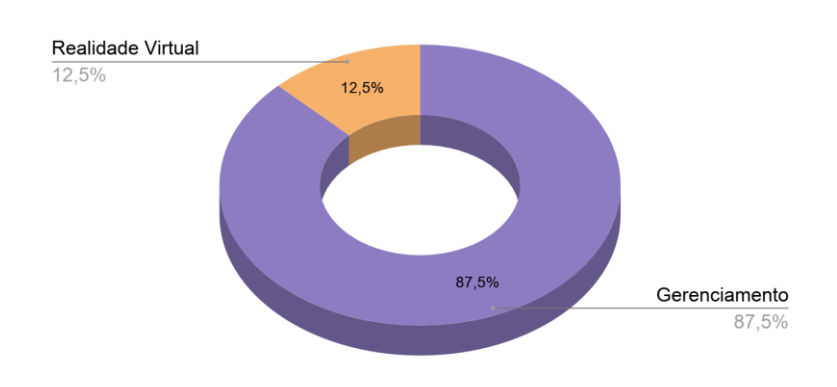

Fonte: Elaboração própria em 2018

Com relação à terceira pergunta houve no total 8 sugestões recolhidas pelos participantes da pesquisa. 50% dos entrevistados sentiram dificuldades em entender como jogar no primeiro momento e sugeriram que um tutorial mais dinâmico explicando os elementos do jogo fosse apresentado na primeira partida, segundo eles, isso facilitaria o engajamento com as mecânicas do jogo. 12,5% sentiram a falta de avisos quando o clube está chegando a falência, sugeriram que alertas devem aparecer quando, por exemplo, a satisfação dos clientes para com o clube estiver baixa ou a quantidade de finanças obtidas não é o suficiente para pagar a taxa de aluguel diária. As demais sugestões dos entrevistados podem ser visualizado no Gráfico 3.

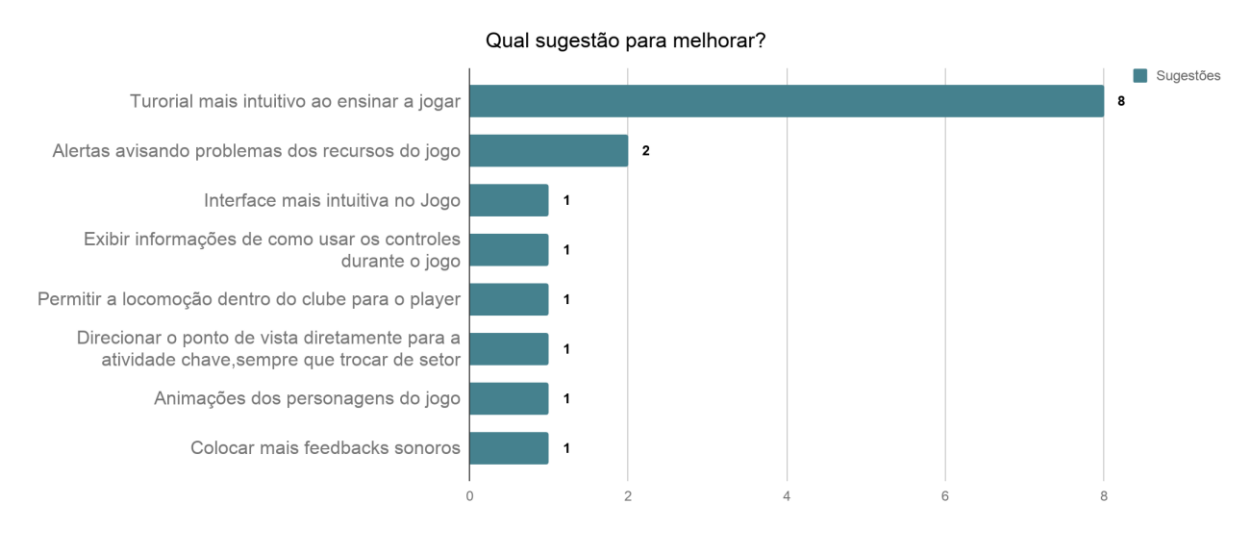

#### Gráfico 3 – Sugestões dos Entrevistados

Fonte: Elaboração própria em 2018

### **6 CONSIDERAÇÕES FINAIS**

Segundo as recomendações evidenciadas na pesquisa do *Global Entrepreneurship Monitor* de 2015, a utilização da educação é apontada como uma das oportunidades para melhorar o cenário do empreendedorismo no Brasil (SEBRAE, 2015). Educação que deve se beneficiar das tecnologias da informação, segundo os especialistas.

Percebemos um indício positivo quanto ao uso de jogos educativos, que tornam o ensino mais interessante, motivante e divertido. Ao utilizar a realidade virtual aliada a jogos educativos, temos a potencialização desse caráter do jogo aliadas a uma proximidade mais condizente com a realidade. Com base nos resultados obtidos, do desenvolvimento do jogo, pesquisas nesse trabalho e a própria avaliação realizada, encontra-se aceitação nesta forma de aprender.

Tendo em vista os elementos apresentados, chega-se à conclusão que jogos educativos em realidade virtual devem ser mais explorados como uma ferramenta para auxiliar no ensino do empreendedorismo. O desenvolvimento do trabalho, permitiu a construção de uma nova hipótese a ser explorada em estudos posteriores, a de que jogos educativos em realidade virtual podem contribuir para melhorar o cenário da atividade empreendedora.

#### 6.1 LIMITAÇÕES E TRABALHOS FUTUROS

Mesmo que o trabalho tenha obtido êxito em sua execução, atingindo o objetivo proposto, foram identificadas as seguintes limitações, as quais podem ser tratadas nos trabalhos futuros:

Falta de suporte e orientação de um professor da disciplina de empreendedorismo. O que levou a limitações da construções de mecânicas dos seguintes tópicos do *Business Model Canvas* dentro da ferramenta educativa:

- a) Parcerias Principais;
- b) Relacionamento com Clientes;
- c) Canais;
- d) Segmentos de Clientes.

Avaliações somente com pessoas ligadas ao Instituto Federal do Rio Grande do Norte e a Universidade Federal do Rio Grande do Norte com uma faixa de idade homogênea demais.

Funcionalidades desenvolvidas restritas aos equipamentos que se tinha a disposição para os testes.

Dados os resultados alcançados e as limitações identificadas, foram cogitados os seguintes trabalhos futuros:

- a) Melhorar o aspecto visual do jogo, tornando-o assim mais atraente e melhorando a experiência, junto com a bagagem educacional, oferecida ao jogador.
- b) Expandir a variedade de negócios, por exemplo, além do clube aquático, existir um restaurante, posto de gasolina e etc.
- c) Realizar avaliações mais aprofundada, levando o jogo para testes e entrevistas para outras esferas de perfis, como escolas de ensino médio, fundamental, cursos superiores específicos para negócios (administração, marketing, gestão de negócios e outros) e por fim com empreendedores já experientes em sua área de atuação.
- d) Realizar a publicação deste trabalho em algum veículo científico, tais como: periódicos, revistas, eventos e outros meios de publicações relevantes na área acadêmica.

## **REFERÊNCIAS**

Braga, Mariluci. Realidade Virtual e Educação. **Revista de Biologia e Ciências da Terra**, [s. l.] v. 1, n. 1, 2001.

Araújo, Marisa e Rover, Aires. O jogo como ambiente de Realidade Virtual no cenário das Tecnologias da Informação e Comunicação. **Democracia Digital e Governo Eletrônico**, [s. l.], v. 1, n. 1, 2009.

Savi, Rafael e Ribas, Vania. Jogos Educacionais Benefícios e Desafios**. CINTED-UFRGS**, Rio Grande do Sul, V. 6, N. 2, 2008.

SEBRAE, Global Entrepreneurship Monitor, 2015.

Valerio, Antonio; Machado, Liliane e Ferreira Maria. **Realidade Virtual - Definições,** 

**Dispositivos e Aplicações**, 2002. Trabalho de Conclusão de curso – Universidade de São Paulo, São Paulo, 2002.

Fonseca, Mariana. O que o Brasil perde ao não ensinar a empreender na escola.

**Exame**, [s. l.], 2016, disponível em <https://exame.abril.com.br/pme/o-que-o-brasil-

perde-ao-nao-ensinar-a-empreender-na-escola/>. Acesso em: 27 maio 2018.

Prass, Ronaldo. Google Cardboard: saiba como transformar o smartphone num óculos de Realidade Virtual, 2015. Disponível em <http://g1.globo.com/tecnologia/blog/tiraduvidas-de-tecnologia/post/google-cardboard-saiba-como-transformar-o-smartphonenum-oculos-de-realidade-virtual.html>. Acesso em 03 jun. 2018.

Ferreira, F. **TABELA PERIÓDICA INTERACTIVA ON-LINE: uma experiência com alunos do 10º ano e reformulação do recurso digital**. Porto: Universidade de Ciências do Porto, 2005. Disponível em: <http://nautilus.fis.uc.pt/cec/teses/flora/>. Acesso em: 30 mai. 2018.

Fábio, Zandoval; Moises Zilber. Inovação e Modelo de Negócio: um estudo de caso sobre a integração do Funil de Inovação e o Modelo Canvas. **Revista Brasileira de Gestão de Negócios**, [s. l.],v. 16, n.53, nov. 2014.